# CS167: Machine Learning

#### Dimensionality Reduction Techniques:

Feature Selection Feature Extraction

Thursday, March 21st, 2024

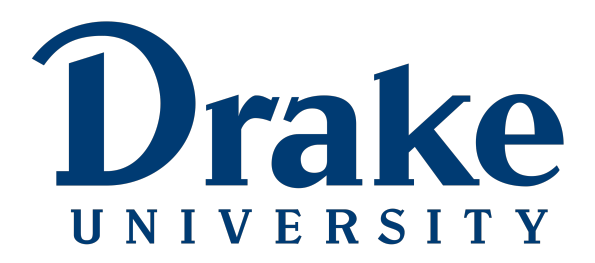

#### Announcements

- [Project #1](https://github.com/alimoorreza/CS167-SP24-Project-1)
	- Deadline: due next Thursday April 04 by 11:59pm
	- To submit, download the ipynb file from Colab

# Today's Agenda

- Dimensionality Reduction
	- Feature Selection
	- Feature Extraction
		- Principle Component Analysis (PCA)

## Dimensionality of Data

• **Dimensionality**: the number of attributes (or features) that a dataset has

- **High dimensionality**: If the number of attributes (i.e. columns) is higher than the number of observations (i.e. rows) the dimensionality of the data is very high (i.e. *healthcare data*, *gene expression*,
	- Pros: more data provides more attributes to 'learn' from
	- Cons: more compute time

- **Low dimensionality**: if the number of attributes (i.e. columns) is relatively small compared to the number of rows. (i.e. *Iris Dataset*)
	- Pros: simpler data, less compute time
	- Cons: less likely to be easily separable

## Curse of Dimensionality

- The **curse of dimensionality**: the more dimensions you add to a dataset, the more difficult it becomes to make predictions about that dataset.
	- each attribute added results an an exponential decrease in predictive power.

### **Overview**

- The next two lectures (including today), we're going to be playing around with the **dimensionality** of our datasets.
	- **Principal Component Analysis**: decreases the dimensionality of our datasets
	- **Support Vector Machines**: increase dimensionality so that our data can be linearly separable

# Dimensionality of Data

• When working with datasets that have many variables (i.e. columns), it is often advantageous to "reduce the dimension of your feature space"-- or in other words, focus on a smaller subset of the most important variables

- Reducing the dimension of the feature space is called **dimensionality reduction** 
	- Visualize high-dimensional data in 2D or 3D
	- Reduce noise
	- Better/faster learning removing irrelevant features

### Dimensionality Reduction Techniques

• **Feature Selection/Elimination**: choose which features are important

• **Feature Extraction**: transforming raw data into numeric features that can be processed while preserving the information in the original dataset

# Group Discussion

• See if you and your group can come up with some ways to tell how important a variable (i.e. column) is for making a machine learning prediction

- Ideas:
	- **Manual selection:** Try machine learning with one column at a time... pick the columns that give you the best performance
	- Build a decision tree or Random Forest: look at the feature\_importances\_ attribute (which is built from **information gain**)
	- **Statistical tests:** *chi squared*, *F-value*, *etc*

# Today's Agenda

- Dimensionality Reduction
	- Feature Selection
	- Feature Extraction
		- Principle Component Analysis (PCA)

• **Feature Selection/Elimination**: choose which features are important

- **Advantages of Feature Selection/Elimination:**
	- Simplicity--easily interpretable
	- maintaining the interpretability of your variables (in comparison to feature extraction)

- **Disadvantages of Feature Selection/Elimination:**
	- you lose data by dropping columns

• **Feature Selection/Elimination**: choose which features are important

Documentation: [sklearn.feature\\_selection.SelectKBest\(\)](https://colab.research.google.com/corgiredirector?site=https%3A%2F%2Fscikit-learn.org%2Fstable%2Fmodules%2Fgenerated%2Fsklearn.feature_selection.SelectKBest.html)

• Goto blackboard -> make a copy of the class notebook and run the code

from google.colab import drive drive.mount('/content/drive')

import pandas from sklearn.neighbors import KNeighborsClassifier from sklearn.model selection import train test split from sklearn.feature\_selection import SelectKBest from sklearn.metrics import accuracy\_score

new module for feature selection

#### • **Feature Selection/Elimination**: choose which features are important

Documentation: [sklearn.feature\\_selection.SelectKBest\(\)](https://colab.research.google.com/corgiredirector?site=https%3A%2F%2Fscikit-learn.org%2Fstable%2Fmodules%2Fgenerated%2Fsklearn.feature_selection.SelectKBest.html)

```
path = '/content/drive/MyDrive/cs167 fall23/datasets/irisData.csv'
data = pandas.read_csv(path)predictors = ['sepal length', 'sepal width', 'petal length', 'petal width']
target = "species"train_data, test_data, train_sln, test_sln = \
   train_test_split(data[predictors], data[target], test_size = 0.2, random_state=41)
```
train data.head(5)

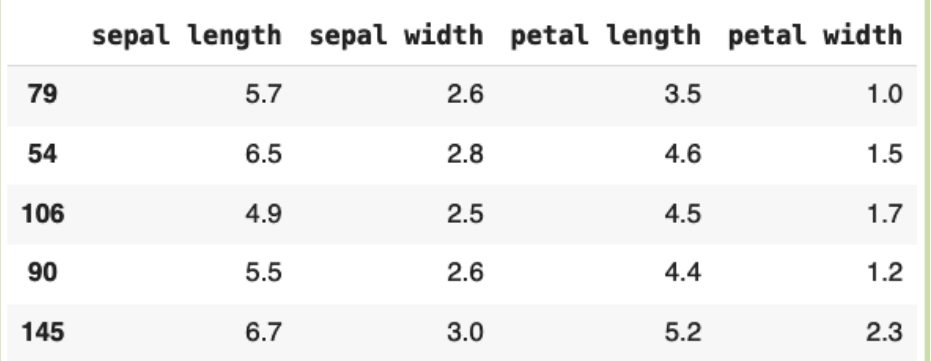

Full columns (or features)

• **Feature Selection/Elimination**: choose which features are important

Documentation: [sklearn.feature\\_selection.SelectKBest\(\)](https://colab.research.google.com/corgiredirector?site=https%3A%2F%2Fscikit-learn.org%2Fstable%2Fmodules%2Fgenerated%2Fsklearn.feature_selection.SelectKBest.html)

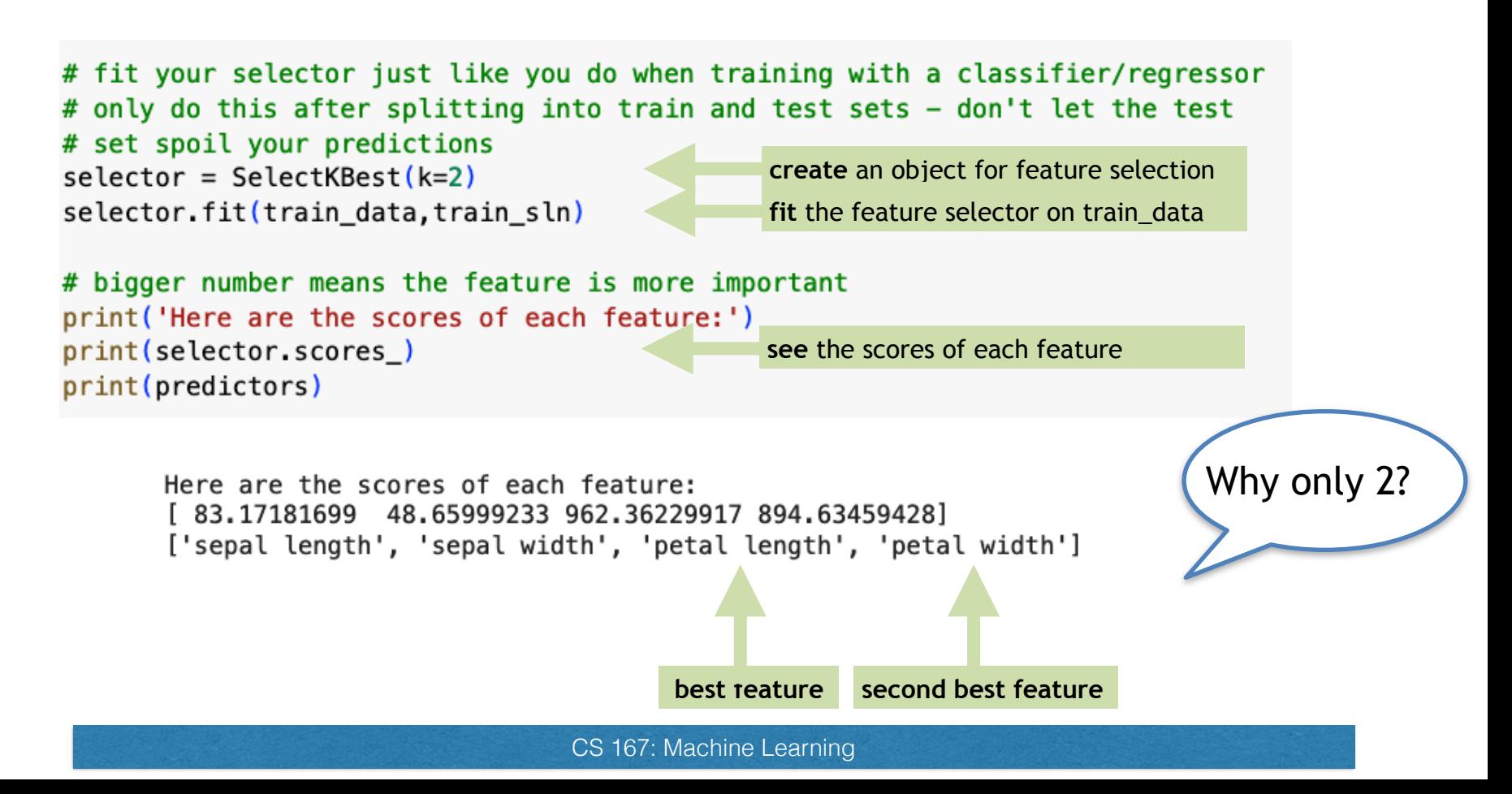

• **Feature Selection/Elimination**: choose which features are important

Documentation: [sklearn.feature\\_selection.SelectKBest\(\)](https://colab.research.google.com/corgiredirector?site=https%3A%2F%2Fscikit-learn.org%2Fstable%2Fmodules%2Fgenerated%2Fsklearn.feature_selection.SelectKBest.html)

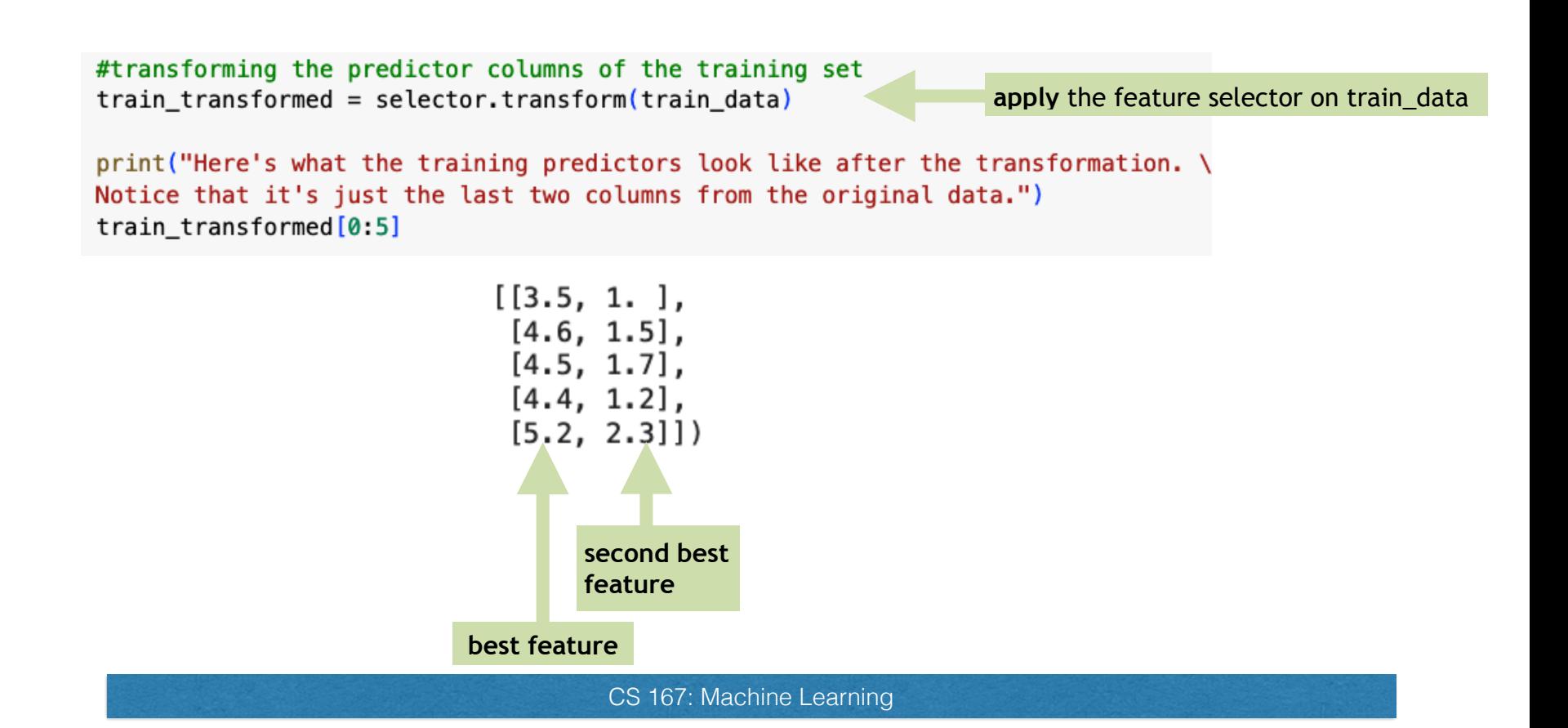

• **Feature Selection/Elimination**: choose which features are important

Documentation: [sklearn.feature\\_selection.SelectKBest\(\)](https://colab.research.google.com/corgiredirector?site=https%3A%2F%2Fscikit-learn.org%2Fstable%2Fmodules%2Fgenerated%2Fsklearn.feature_selection.SelectKBest.html)

#take a look at the training data train\_data[0:5]

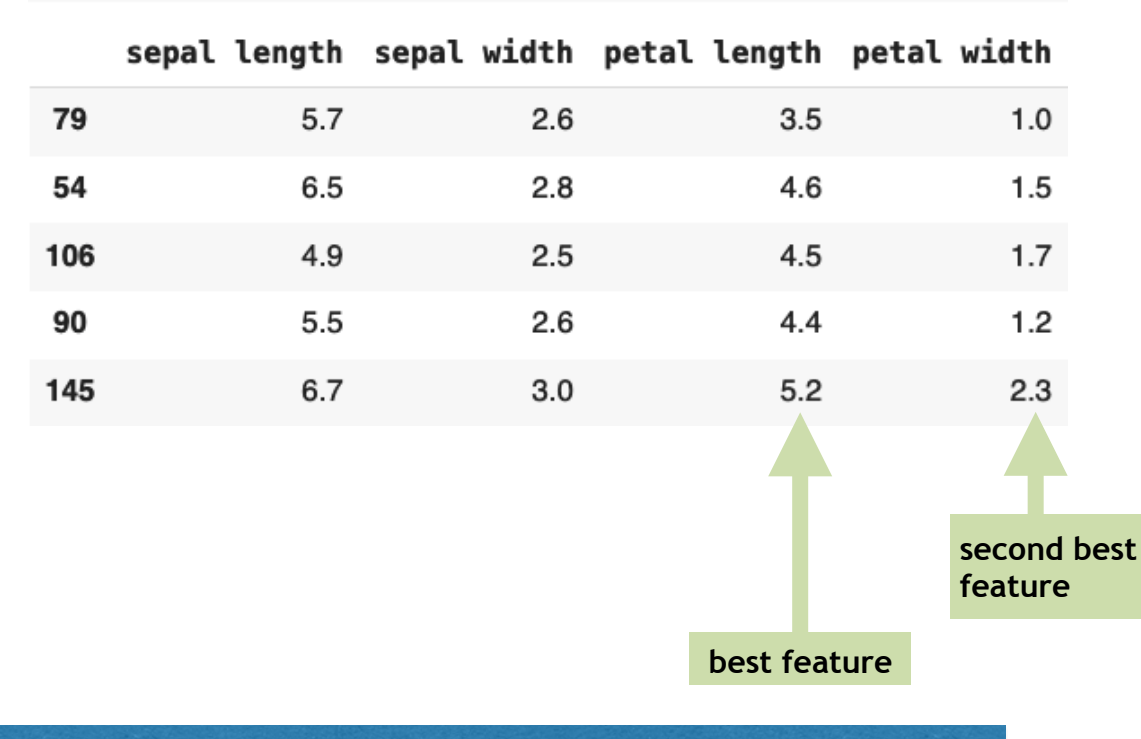

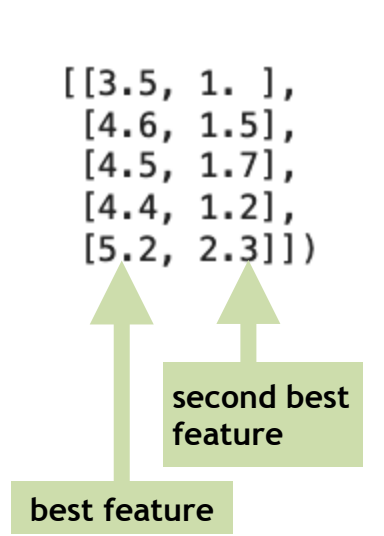

• **Feature Selection/Elimination**: choose which features are important

Documentation: [sklearn.feature\\_selection.SelectKBest\(\)](https://colab.research.google.com/corgiredirector?site=https%3A%2F%2Fscikit-learn.org%2Fstable%2Fmodules%2Fgenerated%2Fsklearn.feature_selection.SelectKBest.html)

```
#Now we transform the predictor columns in the test set as well.
#Notice that we're using the selector that we trained using the training set.
#Do not re-fit it to the test data.
test_transformed = selector.transform(test_data)
                                                              apply the feature selector on test data
#Now we can use our transformed data with a classifier just like always:
clf =KNeighborsClassifier()
clf.fit(train_transformed,train_sln)
predictions = clf.predict(test_transformed)
print('Accuracy:',accuracy_score(test_sln,predictions))
```
Accuracy: 0.9333333333333333

• **Feature Selection/Elimination**: choose which features are important

Documentation: [sklearn.feature\\_selection.SelectKBest\(\)](https://colab.research.google.com/corgiredirector?site=https%3A%2F%2Fscikit-learn.org%2Fstable%2Fmodules%2Fgenerated%2Fsklearn.feature_selection.SelectKBest.html)

• Let's compare it to a model trained on all of the data:

```
clf =KNeighborsClassifier()
clf.fit(train_data,train_sln)
predictions = clf.predict(test_data)print('Accuracy:',accuracy_score(test_sln,predictions))
```
Accuracy: 0.966666666666667

• **Feature Selection/Elimination**: choose which features are important

Documentation: [sklearn.feature\\_selection.SelectKBest\(\)](https://colab.research.google.com/corgiredirector?site=https%3A%2F%2Fscikit-learn.org%2Fstable%2Fmodules%2Fgenerated%2Fsklearn.feature_selection.SelectKBest.html)

• Feature Selection Code (all together)

```
# create an instance of 'SelectKBest'
selector = SelectKBest(k=2)
```

```
# fit it on your train data and solutions
selector.fit(train_data,train_sln)
```
# transform your traning data to only have the k best attributes train transformed = selector.transform(train data)

```
#build a model
clf = KNeighborsClassifier()clf.fit(train_transformed,train_sln)
predictions = clf.predict(test_transformed)
print('Accuracy:',accuracy_score(test_sln,predictions))
```
Accuracy: 0.9333333333333333

Accuracy went down (from 96.67% to 93.33% ) after feature selection, but we have fewer features now

### Group Exercise #1

- Let's give it a shot:
	- below, I went ahead and loaded in the penguin dataset
	- Using species as the target variable, what are the 3 best attributes?
	- Build a default Random Forest using only the 3 best attributes. How does the performance compare to a default random forest that uses all of the predictor variables?

- Finish the empty block on your class notebook
	- # create an instance of 'SelectKBest' with 3 seleted features
	- # fit it on your train data and solutions
	- # transform your train and test data to only have the k best attributes
	- # train a random forest classifier with the k best attributes
	- # evalute your trained random forest in accuracy metric

# Today's Agenda

- Dimensionality Reduction
	- Feature Selection
	- Feature Extraction
		- Principle Component Analysis (PCA)

### Dimensionality Reduction Technique #2: Feature Extraction

• **Feature extraction** takes the existing (usually high dimensional) dataset, and returns a dataset such that there are new columns of data that are ordered from most important to least important.

• If you are working with high dimensional data, it is often advantageous to do some **feature extraction** before building and testing your machine learning models.

- **Big Idea**: Find new (or *latent* features) made up of combinations of existing features.
	- Maybe multiplying sepal length\*petal width is more helpful in identifying the species of an iris than either sepal length or petal width are on their own

### Dimensionality Reduction Technique #2: Feature Extraction

- **Feature extraction:** measurable feature vs. latent features
- Imagine we are attempting to predict the price of a house based on the following measurable features:
	- *• house square footage*
	- *• number of rooms*
	- *• school district test scores*
	- *• neighborhood crime rates*

# Group Discussion

- **claim**: In the 4 *measurable features*, there are really only **2 latent features** which explain these four measurable features. In other words, there are two composite features that more directly probe the underlying phenomenon of the data
	- house square footage
	- number of rooms
	- school district test scores
	- neighborhood crime rates
- Can you see the pattern and guess what these **two latent features** are?

# Group Discussion

- **claim**: In the 4 *measurable features*, there are really only **two latent features** which explain these four measurable features. In other words, there are two composite features that more directly probe the underlying phenomenon of the data
- Can you see the pattern and guess what these **two latent features** are?
	- Size of house:
		- *• house square footage*
		- *• number of rooms*
	- Location of house:
		- *• school district test scores*
		- *• neighborhood crime rates*

# Today's Agenda

- Dimensionality Reduction
	- Feature Selection
	- Feature Extraction
		- Principle Component Analysis (PCA)

# Principle Component Analysis (PCA)

- Principal Component Analysis is an **unsupervised** algorithm as it doesn't use a target column:
	- PCA is a **feature extraction** technique
	- PCA is also a **preprocessing** technique (something that you do during data prep, before building/running your model)

- **Big Idea:** Can we extract information from the data that might prove to be more useful?
	- Reduce dimensions of inputs to learning algorithm
	- Easier to understand and graph
	- Reduce noise

# Principle Component Analysis (PCA)

• Principal Component Analysis is an **unsupervised** algorithm as it doesn't use a target column

- **Advantages of Feature Feature Extraction (PCA):**
	- Minimal data loss
	- Output is a transformed data ordered by how well each component predicts the dependent variable

- **Disadvantages of Feature Extraction (PCA):**
	- data becomes much less interpretable

# Principle Component Analysis (PCA)

• Principal Component Analysis is an **unsupervised** algorithm as it doesn't use a target column

• Calculating PCA requires a relatively deep background in linear algebra- calculating the eigenvectors and their corresponding eigenvalues of covariance matrices. So... we're going to stick to a practical level of understanding.

<https://setosa.io/ev/principal-component-analysis/>

### When should we use PCA?

- Ask yourself these questions:
	- Do you want to **reduce the number of variables**, but aren't able to identify variables to completely remove from consideration?
	- Are you comfortable making your independent variables **less interpretable**?
	- Do you want to ensure your variables are **independent of one another**?
		- **• independence**: variables are independent if and only if the occurrence of one does not affect the probability of the occurrence of the other

• If the answers to the above questions are yes, then doing a PCA on your data before you build/run your model is probably a good idea

• **Principal Component Analysis** is an **unsupervised** algorithm as it doesn't use a target column

Documentation: [sklearn.decomposition.PCA\(\)](https://scikit-learn.org/stable/modules/generated/sklearn.decomposition.PCA.html)

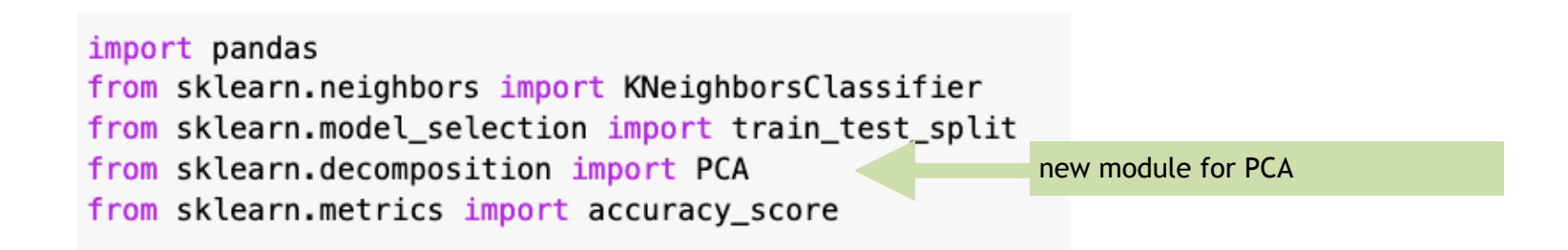

• **Principal Component Analysis** is an **unsupervised** algorithm as it doesn't use a target column

Documentation: [sklearn.decomposition.PCA\(\)](https://scikit-learn.org/stable/modules/generated/sklearn.decomposition.PCA.html)

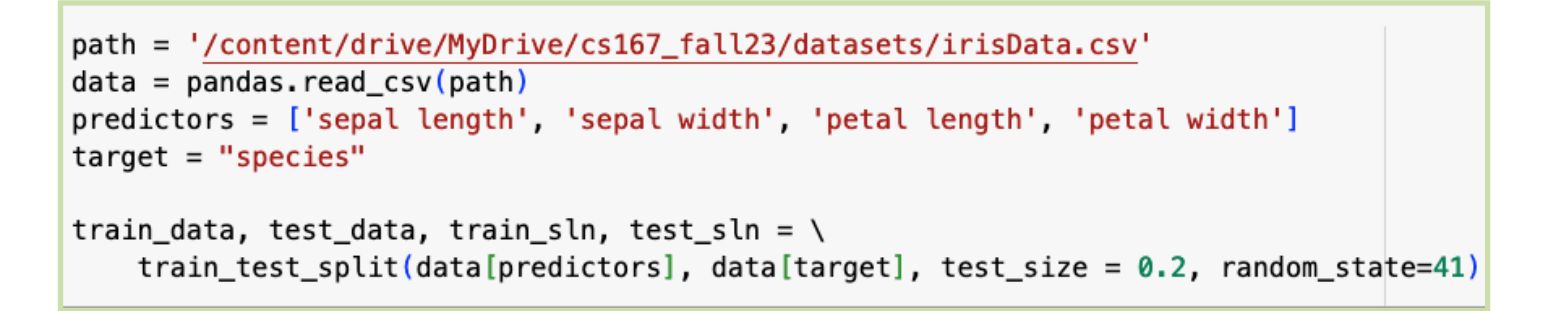

train data.head(5)

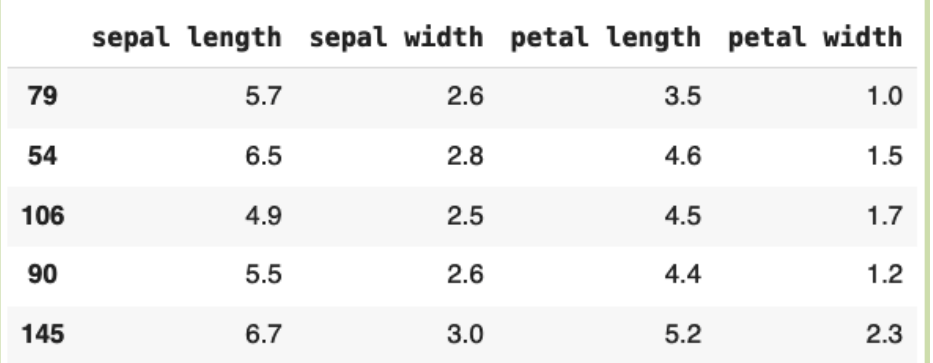

Full columns (or features)

• **Principal Component Analysis** is an **unsupervised** algorithm as it doesn't use a target column

Documentation: [sklearn.decomposition.PCA\(\)](https://scikit-learn.org/stable/modules/generated/sklearn.decomposition.PCA.html)

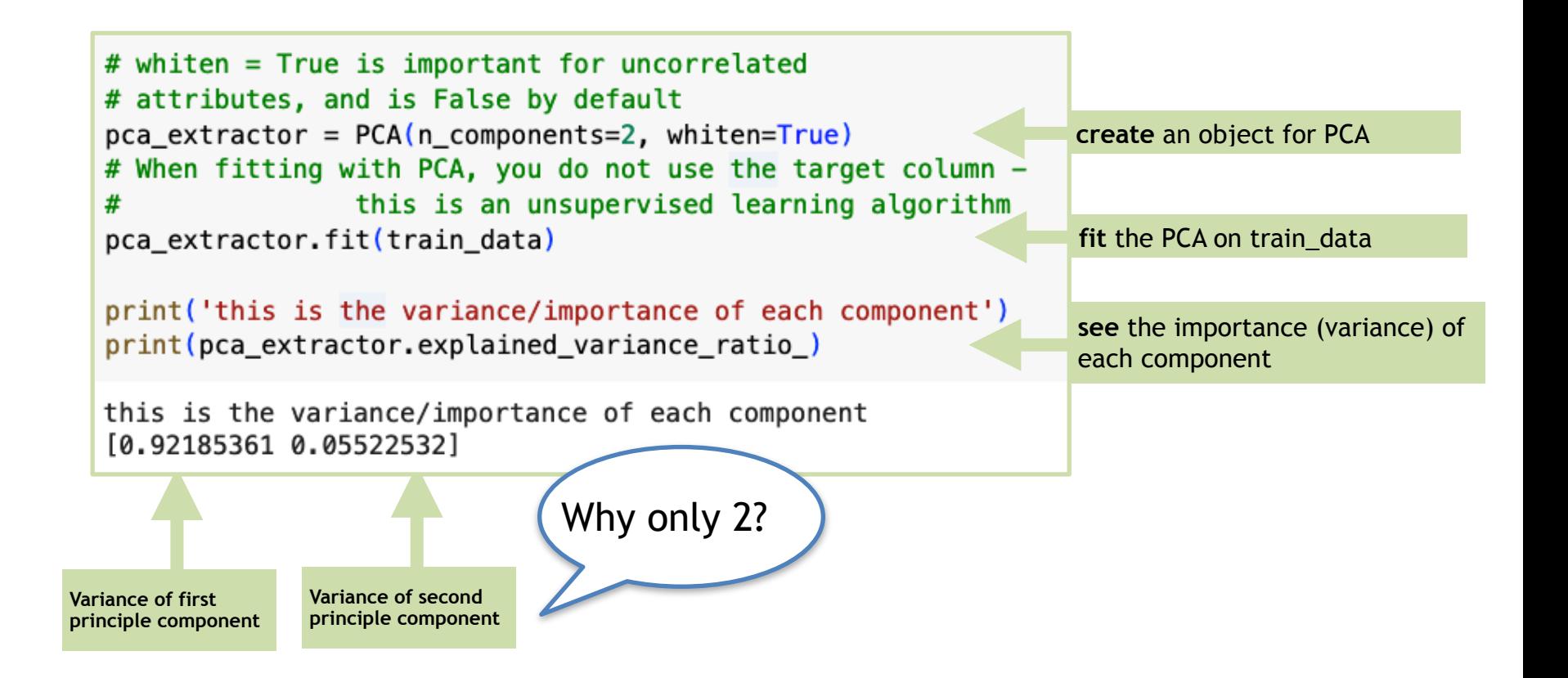

• **Principal Component Analysis** is an **unsupervised** algorithm as it doesn't use a target column

Documentation: [sklearn.decomposition.PCA\(\)](https://scikit-learn.org/stable/modules/generated/sklearn.decomposition.PCA.html)

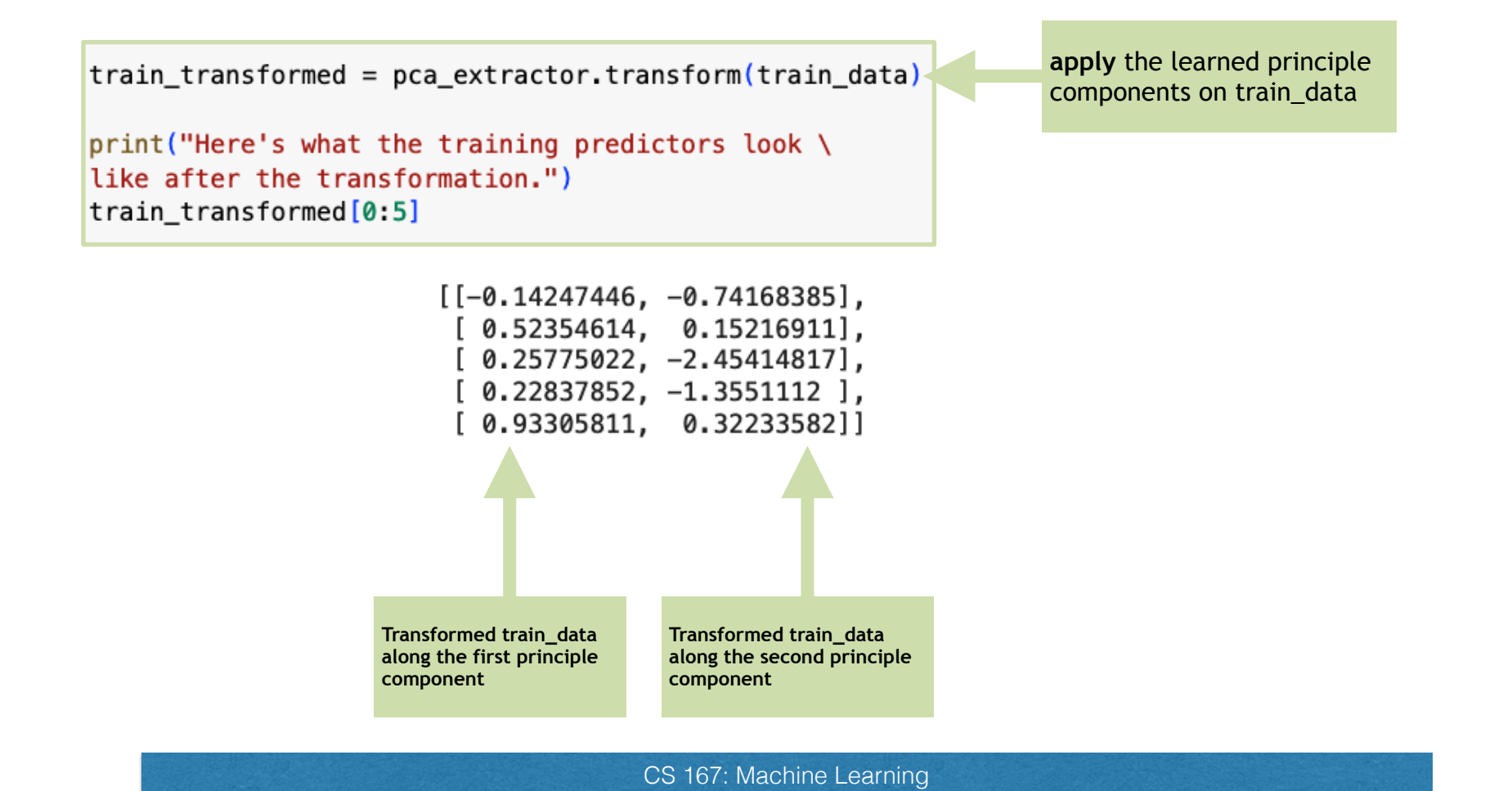

• **Principal Component Analysis** is an **unsupervised** algorithm as it doesn't use a target column

Documentation: [sklearn.decomposition.PCA\(\)](https://scikit-learn.org/stable/modules/generated/sklearn.decomposition.PCA.html)

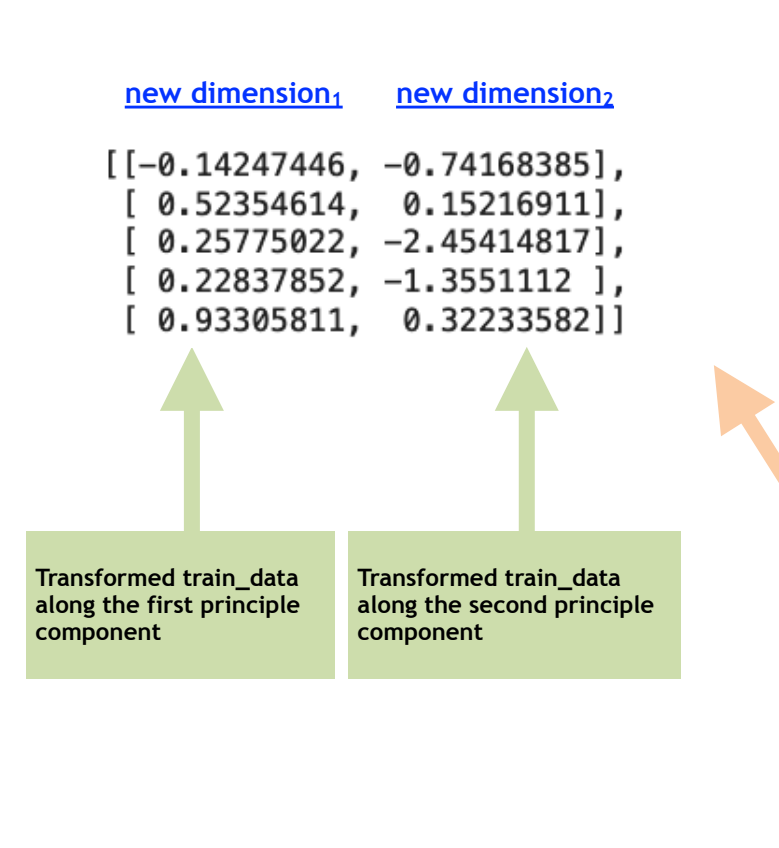

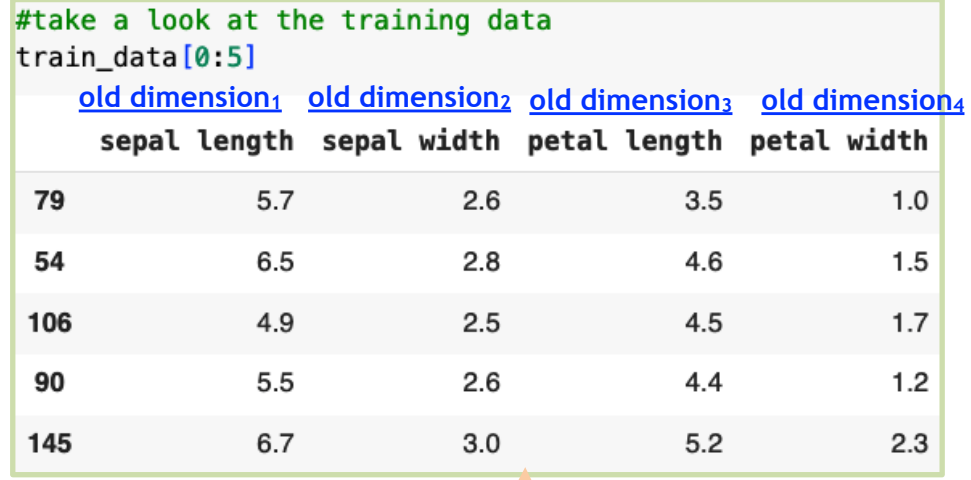

Each training sample is 4 dimensional data (shown above); each is then **transformed** into a 2 dimensional data (shown left). Dimension is reduced (4D  $\rightarrow$ 2D)

• **Principal Component Analysis** is an **unsupervised** algorithm as it doesn't use a target column

Documentation: [sklearn.decomposition.PCA\(\)](https://scikit-learn.org/stable/modules/generated/sklearn.decomposition.PCA.html)

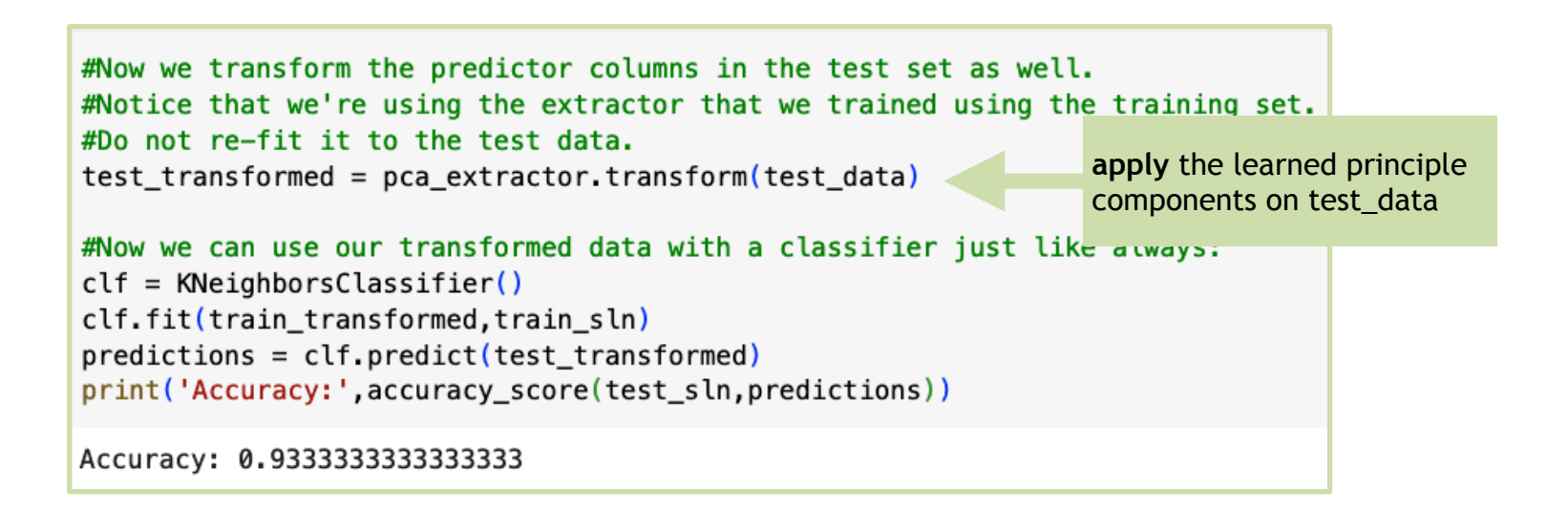

### Two PCA Axes (each 4D) Learned from Train Data

• **Principal Component Analysis** is an **unsupervised** algorithm as it doesn't use a target column

Documentation: [sklearn.decomposition.PCA\(\)](https://scikit-learn.org/stable/modules/generated/sklearn.decomposition.PCA.html)

```
print('Here are the two vectors (in the original space) that define our 2 new axes:')
print(pca_extractor.components_[0])
print(pca_extractor.components_[1])
Here are the two vectors (in the original space) that define our 2 new axes:
[0.35503041 -0.09364147 0.85845905 0.35809601]0.69912750.68599282 - 0.16756386 - 0.11205774
```
### Visualizing the PCA-Transformed Train Data

Documentation: [sklearn.decomposition.PCA\(\)](https://scikit-learn.org/stable/modules/generated/sklearn.decomposition.PCA.html)

• Another benefit: we can also visualize the lower-dimensional data after it has been transformed via PCA.

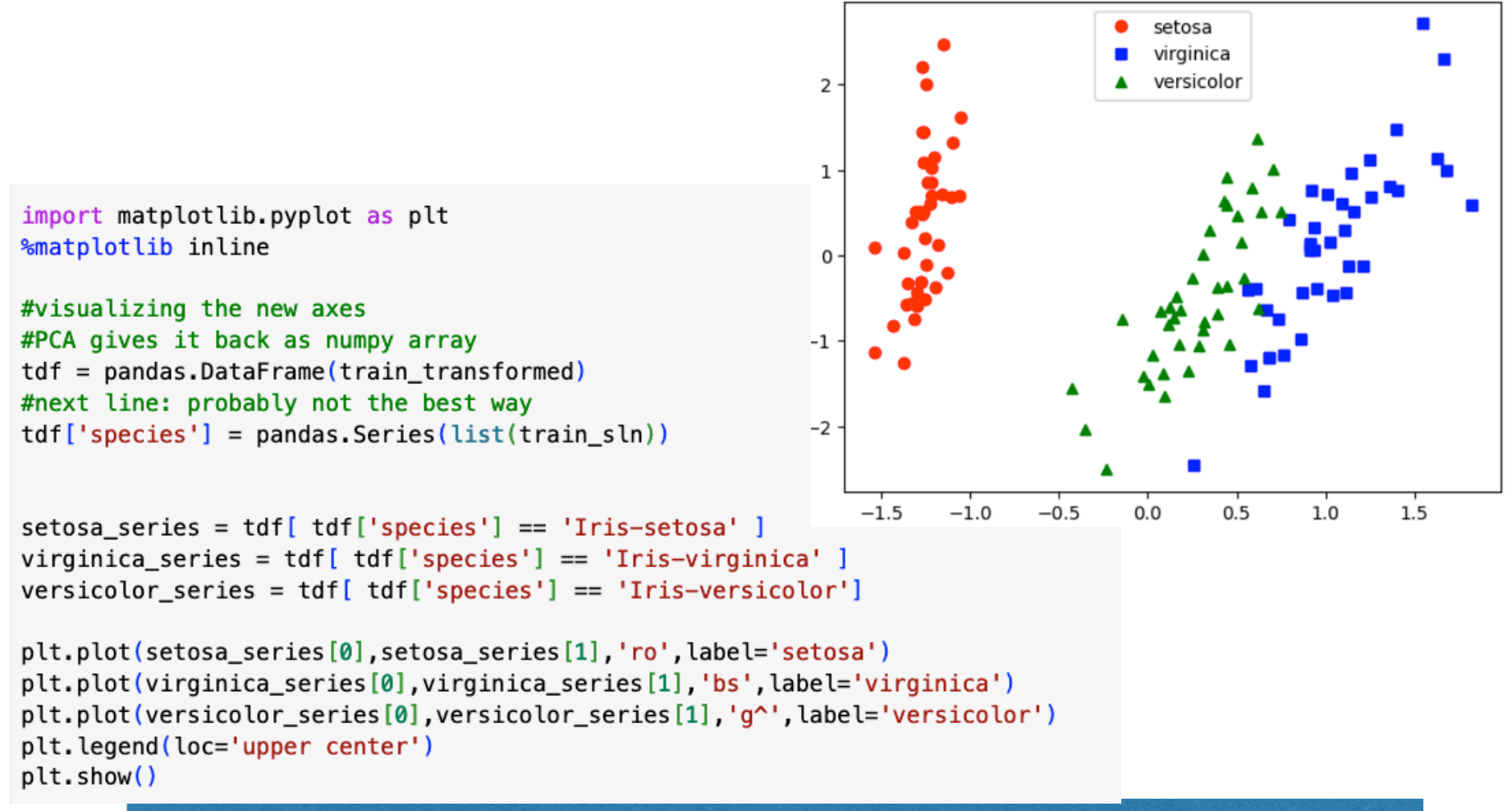

CS 167: Machine Learning